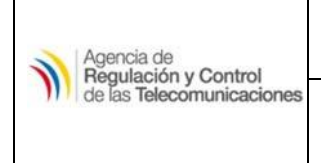

**SEGURIDAD DE LA INFORMACIÓN**

VULNERABILIDAD OPEN SSDP

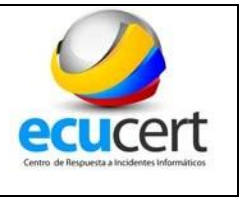

**[TLP BLANCO]:** La información podrá ser compartida libremente de acuerdo con las reglas y procedimientos aplicables para la divulgación pública Debe regirse a las normas estándar de derechos de autor.

# **Open-SSDP (Simple Service Discovery Protocol)**

### **1. INTRODUCCIÓN**

SSDP es un protocolo que sirve para la búsqueda de dispositivos UPnP en una red. Utiliza UDP en unicast o multicast en el puerto 1900 para anunciar los servicios de un dispositivo. En los mensajes intercambiados se envía la información acerca el dispositivo y el servicio ofrecido.

SSDP permite que los dispositivos conectados a una red descubran ciertos servicios contactables como impresoras y servidores, también permite que otros dispositivos en la red detecten nuevos nodos.

Ciertos protocolos UDP envían respuestas a ciertos comandos con paquetes de información que son más grandes que la petición inicial; es decir, un solo paquete puede generar decenas o cientos de veces el ancho de banda original en su respuesta (ataque de amplificación).

Algunos protocolos UDP, y sus factores de amplificación de ancho de banda, que han sido identificados como posibles vectores de ataque se enumeran a continuación:

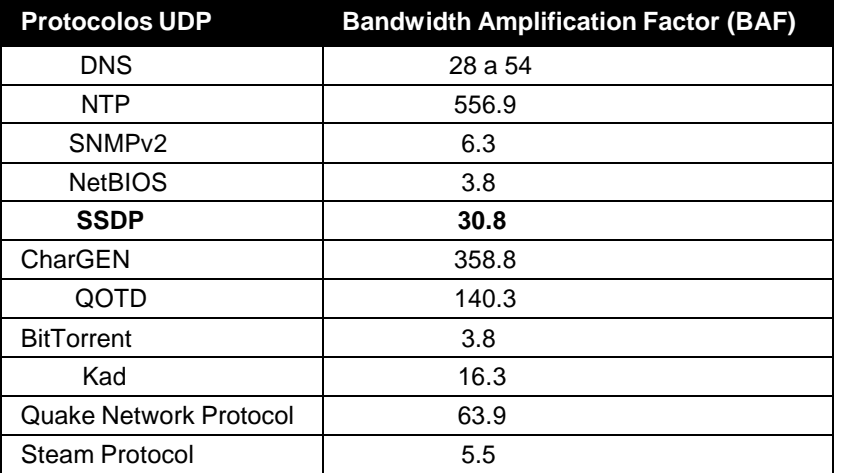

**Fuente:** https[://www.us-cert.gov/ncas/alerts/TA14-017A](http://www.us-cert.gov/ncas/alerts/TA14-017A)

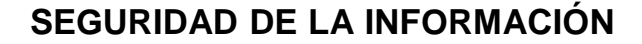

VULNERABILIDAD OPEN SSDP

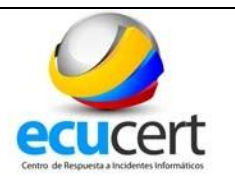

# **2. RIESGO**

Agencia de Regulación y Control de las Telecomunicaciones

UDP, es un protocolo no orientado a conexión que no valida las direcciones IP de origen, a menos que el protocolo de capa de aplicación utilice mecanismos de inicio de sesión. Cuando el paquete UDP tiene la dirección IP de origen falsificada (victima), el servidor responde a la víctima, creando un ataque de Denegación reflejada de servicio (RDoS).

Un ataque DRDOS (*Distributed Reflective Denial of Service*) es una forma de ataque DDoS (*Distributed Denial of Service*) que se basa en el uso de servidores UDP de acceso público y usa BAF para congestionar a un sistema víctima con tráfico UDP. El atacante suplanta la IP de la víctima y envía muchas solicitudes al servidor, el tamaño de las respuestas van a ser mayores que las solicitudes, quien las recibe va a ser la víctima y no el atacante, la victima recibe inundaciones con tráfico no deseado, ataque DDoS

### **3. DETECCIÓN**

El reporte de "Open SSDP" se basa en peticiones UDP al puerto 1900 de servidores con direcciones IPv4, si SSDP está habilitado a internet como respuesta se verá información SSDP.

La comprobación se realiza usando los siguientes comandos en Linux:

• Ventana 1

**sudo tcpdump -i any -n -Ss 0 -Xx host [Ip]**

• Ventana 2

```
perl -e 'print "M-SEARCH * 
HTTP/1.1\r\nHost:239.255.255.250:1900\r\nST:upnp:rootdevice\r\
nMan:\"ssdp
:discover\"\r\nMX:3\r\n\r\n"' > /dev/udp/[Ip]/1900
```
Si SSDP está expuesto a internet en la ventana 1, se recibirá información del dispositivo al cual se realizó la consulta SSDP.

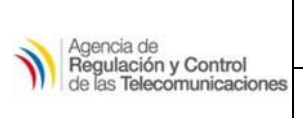

# **SEGURIDAD DE LA INFORMACIÓN**

# VULNERABILIDAD OPEN SSDP

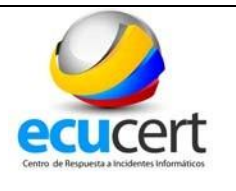

### **INFORMACIÓN DE LOS CAMPOS DEL REPORTE:**

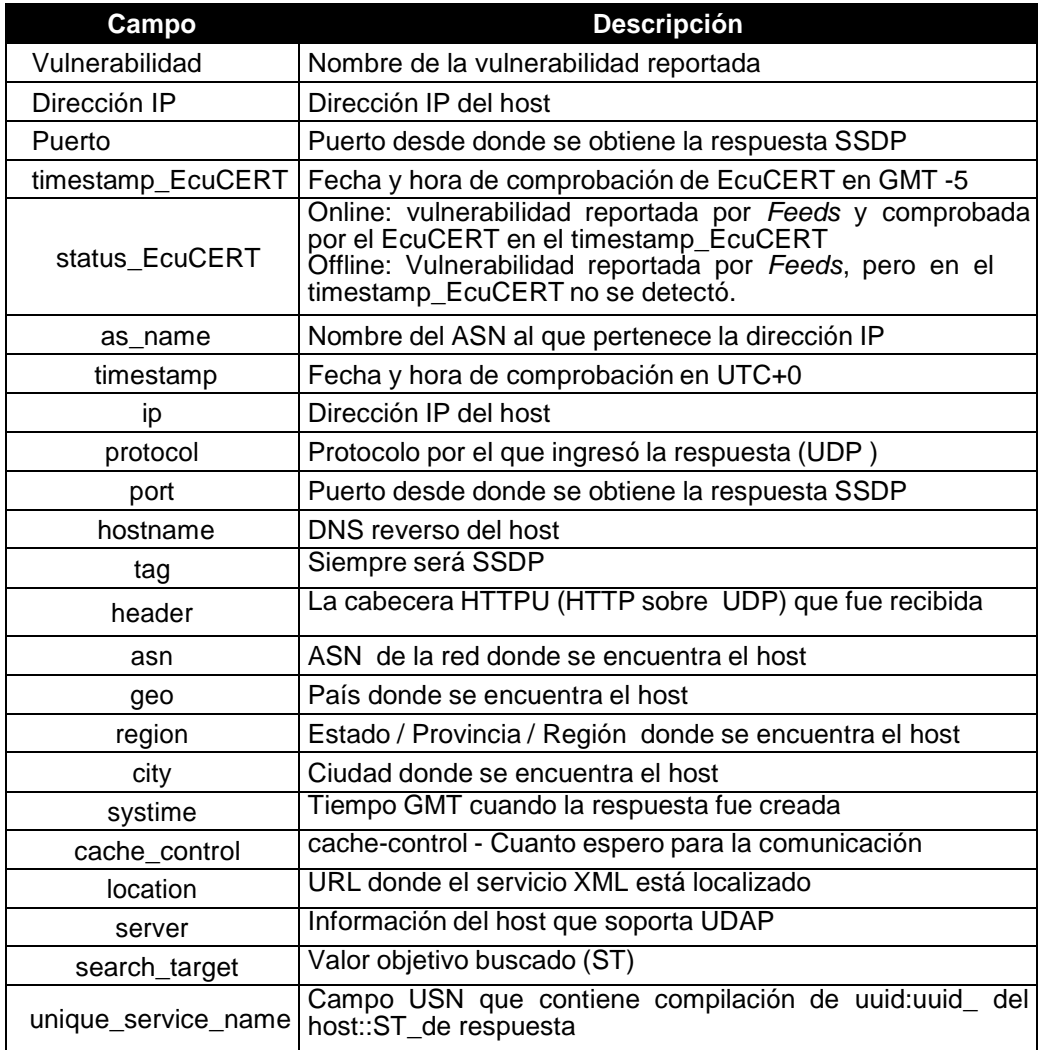

### **4. ACCIONES RECOMENDADAS**

#### **Verificación de la IP de origen**

Rechazar cualquier tráfico UDP con direcciones falsificadas (spoofed). El IETF publicó como un ISP puede filtrar el tráfico de red para rechazar los paquetes con direcciones de origen no accesibles, que hacen que el dispositivo de enrutamiento

# **SEGURIDAD DE LA INFORMACIÓN**

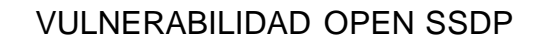

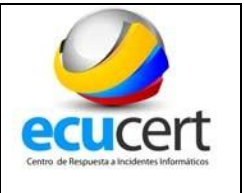

evalúe si es posible llegar a la dirección IP de origen del paquete a través de la interfaz que transmitió el paquete, si no es posible es probable que el paquete tenga una dirección IP de origen falso.

#### **Catalogación de tráfico (Traffic Shaping)**

Limitar respuestas a las peticiones UDP. Requiere de pruebas para descubrir el límite óptimo que no interfiera con el tráfico legítimo. La IETF describe algunos métodos en las RFCs 2475 y 3260 para controlar el tráfico, actualmente muchos dispositivos de red ofrecen estas funciones en su software.

#### **Bloqueo de puerto**

Agencia de Regulación y Control de las Telecomunicaciones

De no ser utilizado el puerto 1900 UDP, limitar su accesibilidad desde Internet y que sea accesible únicamente desde la red interna.

#### **5. REFERENCIAS**

- https://chargenscan.shadowserver.org/
- http://tools.ietf.org/html/bcp38 (Network Ingress Filtering: Defeating Denial of Service Attacks which employ IP Source Address Spoofing)
- http://tools.ietf.org/html/bcp84 (Ingress Filtering for Multihomed Networks)
- https://www.us-cert.gov/ncas/alerts/TA14-017A
- http://openssdpproject.org/